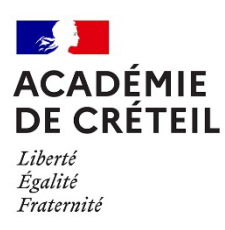

# **Déploiement du progiciel de gestion budgétaire et comptable Op@le – Vague 7 – Septembre 2024**

#### **Circulaire n°2024-044 du 25/04/2024 relative à la mise en œuvre du progiciel Op@le pour les 92 établissements publics du second degré de la vague 7.**

**Département d'appui, de conseil et du suivi des établissements scolaires**  Affaire suivie par : Freddy LEROUX Tél : 01.57.02.66.72 Mèl : [ce.dacses@ac-creteil.fr](mailto:ce.dacses@ac-creteil.fr)

*Texte adressé pour attribution à mesdames et messieurs les proviseurs des lycées, lycées professionnels, mesdames et messieurs les principaux des collèges, mesdames et messieurs les agents comptables, mesdames et messieurs les secrétaires généraux entrant dans Op@le en septembre 2024.*

*Pour information à mesdames et messieurs les directeurs du service éducation et jeunesse des conseils départementaux et du conseil régional d' Ile-de-France, mesdames et messieurs les inspecteurs de l'éducation nationale de l'académie.*

La présente circulaire a pour objet de rappeler aux secrétaires généraux et agents comptables, les étapes indispensables, pour l'intégration des établissements Vague 7 à Op@le, ainsi que la chronologie à tenir pour que celle-ci soit une réussite. La liste des établissements concernés est fournie en annexe 2.

#### **LES PRE- REQUIS INDISPENSABLES <b>E** AVRIL ▶ MAI 2024

- **S'exercer sur les droits constatés avec GFE pour le 3ème trimestre 2023-2024** : Les bourses nationales et les repas au forfait, se feront uniquement par l'interface GFE (gestion financière des élèves), via ARENA. Il est donc proposé une formation spécifique en avril 2024 pour permettre un premier entraînement sans impact sur la comptabilité. Un référent GFE est prévu pour vous accompagner si besoin, n'hésitez pas à contacter les services du DACSES pour qu'il vous soit attribué (sur le rôle des référents, cf. la lettre de mission fournie en annexe 3). La liste des référents sera communiquée ultérieurement.
- **S'abonner aux notifications MF²** qui permettent d'être informé en temps réel des évènements liés aux mises à jour d' Op@le et aux évènements impactant l'applicatif. Il se suffit de se rendre sur le **portail MF²**, disponible via ARENA / Support et assistance / Assistance MF2 – Portail/ Gestion des notifications. Vous sélectionnez ensuite Contenu/Actualité – Catégorie/ Op@le- Origine/Cochez toutes les cases, validez en cliquant sur « soumettre ».
- **S'équiper :** Pour utiliser le progiciel op@le, le ministère recommande la configuration minimale suivante :
	- − 4Go de mémoire vive (RAM)
	- − 200Go d'espace libre sur le disque dur
- − Windows 10 Professionnel
- − Navigateur Firefox
- − 2 grands écrans.
- − 1 scanner individuel.

Il est fortement recommandé de doter les postes de gestion/comptabilité **d'un double écran** pour faciliter la lecture et le confort de travail. Les écrans devant être de grande dimension pour permettre une lecture/saisie aisée des informations multiples affichées. Le système de double écran permet de disposer d'un écran pour ouvrir le logiciel et d'un écran pour afficher les supports de formation en parallèle ou les documents justificatifs.

• **Vérifier vos budgets GFC 2024** : Les budgets version Op@le sont à réaliser **sans le service des bourses nationales** (SBN, les comptes 6571 et 6573 sont bloquants) et **sans la contribution entre services** (0CINT/ compte 7588). La contribution entre services, disparait au profit d'une clef de répartition. Si tel n'est pas le cas, nous vous demandons de prendre contact immédiatement avec les services du DACSES avant toute manipulation.

## **EN AMONT 02 MAIJUILLET 2024**

- **S'abonner à l'espace académique « Op@le- Dacses » de ressources partagées,** celuici vous permettra de disposer de toutes les ressources regroupées. Un lien vous sera envoyé le 02 mai 2024 sur les boîtes fonctionnelles de l'établissement. (ce. et int.) pour y être invité grâce à votre courriel académique individuel uniquement. Cet espace se veut participatif, chacun est invité à y contribuer en y rajoutant des ressources qui seront vérifiées.
- **Vérifier la base élève** au fur et à mesure de sa constitution et sensibiliser tous les personnels qui l'utilisent :
	- **Les doublons doivent être supprimés.**
	- Les responsables légaux doivent avoir toutes les informations requises (nomprénom- adresse en France- adresse mail). Si certaines manquent, vous reprendrez l'adresse postal de l'établissement et un courriel créé spécialement pour cet usage.
- **S'assurer de la concordance de la comptabilité patrimoniale avec la comptabilité générale**. Les éditeurs de logiciels privés (Egimmo et Wincz) sont informés des vagues Op@le et mettent à disposition des outils pour vérifier ce point. N'hésitez pas à consulter l'assistance liée à ceux-ci. Les sorties d'inventaire ne doivent pas être réalisées entre le 01 janvier et le 31 août 2024 puisque c'est la comptabilité patrimoniale du 31.12.2023 qui est reprise dans Op@le au 01 septembre 2024. Vous retrouverez dans l'espace partagé – fiches métiers tribu- un dossier nommé « Mise à jour de la comptabilité patrimoniale » qui vous aidera dans cette tâche.
- **Se familiariser avec les nouveaux comptes Op@le** : Le plan comptable d'Op@le n'est pas celui de GFC. Pour être opérationnel le plus rapidement possible, il est donc conseillé de s'en saisir avant l'entrée sur l'application. Les tableaux de concordance pour les classes 6 et 7 sont disponibles dans l'annexe 1. Tous les comptes sont détaillés dans le fichier excel « concordance BS GFC\_BE OPaLE » disponible dans le dossier « Mise à jour de la comptabilité patrimoniale ».

• **Réaliser tous les ordres de recettes de la période janvier- juillet 2024** : Cette opération est primordiale pour la reprise de la classe 7. Les établissements de Seine-et-Marne concernés par la reprise du service de restauration et d'hébergement réaliseront également leur décision budgétaire modificative 22 conformément à la circulaire rectorale prochainement publiée et aux instructions données par le Département.

## **COMMENCER AVEC OP@LE JUIN/JUILLET 2024**

• **La première formation en présentiel proposée en juin** permettra aux nouveaux acteurs d'être accompagnés sur les premières fiches (1,2 et 3) qui constituent le kit de bascule. Celuici décline progressivement les actions à réaliser par chacune des parties (secrétaire général, agent comptable et service informatique du Rectorat). Il vous permettra de visualiser l'état d'avancement de votre intégration, avec différents statuts : « à faire », « en cours » et « terminé ».

L'objectif des mois de juin et juillet est la création des tiers : Etablissement, DDFIP, les fournisseurs. La vérification de la bonne remontée des tiers élèves est aussi indispensable.

Vous trouverez ci-après le lien du [kit de bascule](https://kit-bascule-opale.in.forge.education.gouv.fr/login_page.php?return=%2Fmy_view_page.php) ainsi que le lien vous permettant d'avoir accès à son [mode opératoire](https://pr-mf2.in.phm.education.gouv.fr/mf2/mf2-search/resource/0163fcfe-7ebc-4d4d-9b8e-79bed8a81c61) qui sera explicité par les formatrices et formateurs.

#### *Modalités d'accès au kit de bascule* :

[https://kit-bascule-opale.in.forge.education.gouv.fr/login\\_page.php?return=%2Fmy\\_view\\_page.php](https://kit-bascule-opale.in.forge.education.gouv.fr/login_page.php?return=%2Fmy_view_page.php)

Le nom d'utilisateur et le mot de passe sont identiques :

- − intRNE\* pour les intendants
- − ceRNE\* pour les chefs d'établissements
- − acRNE\* pour les agents comptables

\*RNE est à remplacer par celui de l'établissement.

## **TERMINER AVEC GFC ET UTILISER UNIQUEMENT OP@LE <b>E** ▶ 09 SEPT 2024

- **Un dernier mandat est conseillé** au retour des congés d'été afin d'éviter un temps trop important avant la reprise des paiements aux fournisseurs. Les recettes s'y rapportant seront effectuées dans le même temps. La date limite du 09 septembre est un bon indicateur en prenant en compte que dès le 01 septembre, les factures remonteront depuis Choruspro vers Op@le et devront être traitées via le progiciel.
- **Chaque secrétaire général bénéficiera d'un accompagnement** par un référent (lettre de mission en annexe 4) volontaire expérimenté qui constituera le premier recours en cas de difficulté. Les premières formations en présentiel concernant la dépense débuteront dès la troisième semaine de septembre, les agents comptables et les ordonnateurs seront également concernés au plus tard le début du mois d'octobre. La présence à ces formations est indispensable pour appréhender toutes les nouvelles modalités de prise en charge. Le calendrier est fourni en annexe 6.
- **L'utilisation de l'application Sumit** via le portail Arena s'imposera lorsque ni les référents, ni les formateurs ne seront en mesure de répondre à une problématique donnée. Le mode opératoire est fourni en annexe 5. Il est demandé de le suivre scrupuleusement pour raccourcir les délais de prise en charge par l'assistance.

• **La consultation des « logs »** (fichiers reçus par mail) **est primordiale** via le mnémonique « YCRINT » pour le bon fonctionnement de l'établissement car ils détectent les erreurs issues de la base élèves ou de GFE.

Les services du DACSES et ses chargés de mission se tiennent à vos côtés pour la mise en œuvre de ce nouveau progiciel dont l'un des objectifs est de garantir une meilleure maîtrise du risque financier et comptable.

> **Pour la rectrice et par délégation, La secrétaire générale adjointe Signée Corinne SCHITTENHELM**